# **yadm** *Release 1.1.4*

August 20, 2016

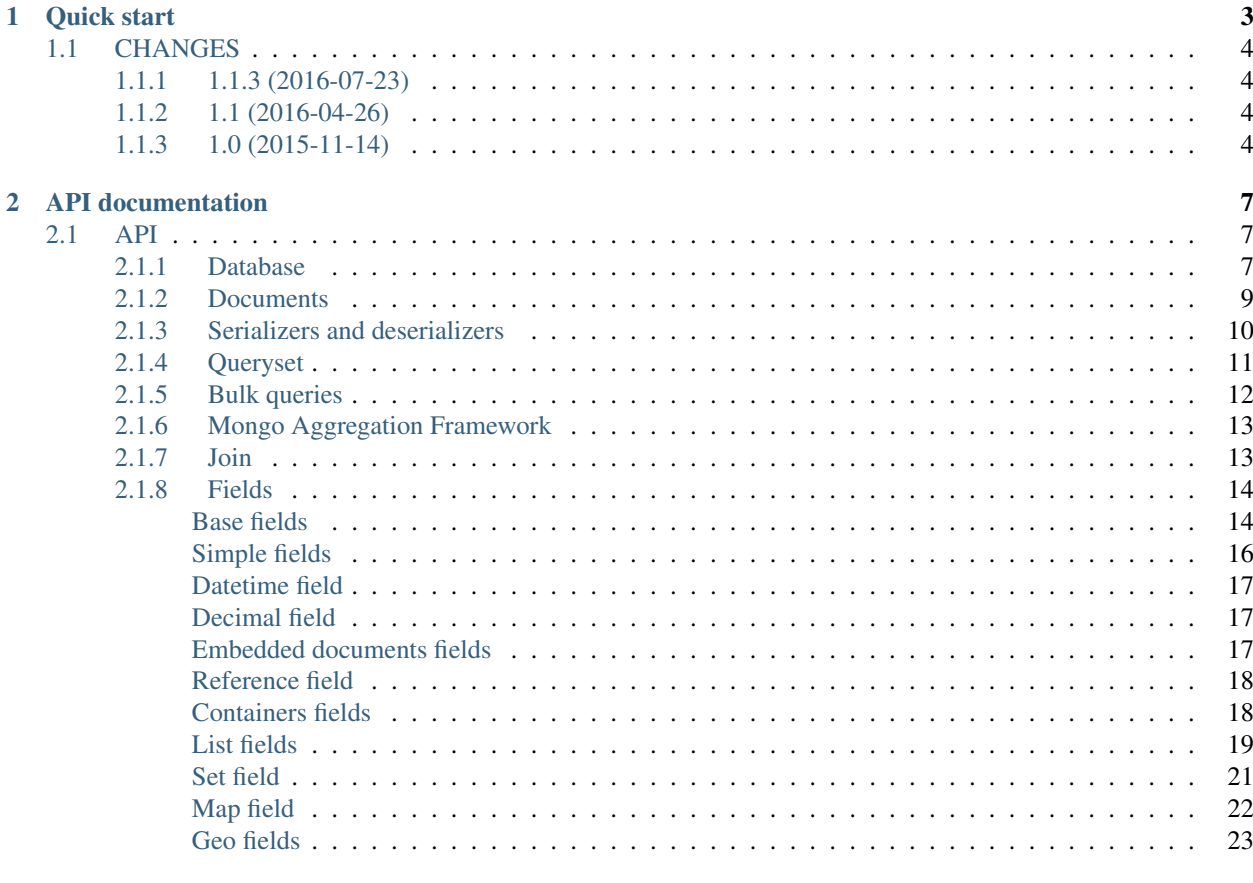

### **Python Module Index**

It's small and simple ODM for use with MongoDB.

## **Quick start**

```
import pymongo
from yadm import Database, Document, fields
# Create model
class BlogPost(Document):
   __collection__ = 'blog_posts'
   title = fields.StringField()
   body = fields.StringField()
# Create post
post = BlogPost()
post.title = 'Small post'
post.body = 'Bla-bla-bla...'
# Connect to database
client = pymongo.MongoClient("localhost", 27017)
db = Database(client, 'test')
# Insert post to database
db.insert(post)
# Query posts
qs = db.get_queryset(BlogPost).find({'title': {'$regex': '^s.*'}})
assert qs.count() > 0
for post in qs:
   assert post.title.startswith('s')
# Query one post
post = db.get_queryset(BlogPost).find_one({'title': 'Small post'})
# Change post
post.title = 'Bla-bla-bla title'
# Save changed post
db.save(post)
```
## <span id="page-7-0"></span>**1.1 CHANGES**

### <span id="page-7-1"></span>**1.1.1 1.1.3 (2016-07-23)**

- Add **QuerySet.ids** method for get only documents id's from queryset;
- Add Money.total cents method and Money.total cents classmethod;

### <span id="page-7-2"></span>**1.1.2 1.1 (2016-04-26)**

- Add cacheing on queryset level and use it for [ReferenceField](#page-21-2);
- Add mongo aggregation framework support;
- Add **exc** argument to QuerySet.find\_one for raise specified exception if not found;
- Add **multi** argument to QuerySet.remove;
- Deprecate QuerySet.find\_one
- Refactoring.

### <span id="page-7-3"></span>**1.1.3 1.0 (2015-11-14)**

- Change document structure. No more bad **[BaseDocument.\\_\\_data\\_\\_](#page-12-1)** attribute:
	- BaseDocument. \_\_raw\_\_: raw data from mongo;
	- [BaseDocument.\\_\\_cache\\_\\_](#page-12-3): cached objects, casted with fields;
	- BaseDocument. \_changed\_: changed objects.
- Changes api for custom fields:
	- Not more need create field descriptors for every field;
	- [prepare\\_value](#page-18-0) called only for setattr;
	- [to\\_mongo](#page-19-1) called only for save objects to mongo;
	- [from\\_mongo](#page-18-1) called only for load values from [BaseDocument.\\_\\_raw\\_\\_](#page-12-2);
	- Remove *Field.default* attribute. Use [Field.get\\_default](#page-18-2) method;
	- Add [get\\_if\\_not\\_loaded](#page-18-3) and [get\\_if\\_attribute\\_not\\_set](#page-18-4) method;
	- By default raise  $NotLoaderError$  if field not loaded from projection;
- Changes in **[ReferenceField](#page-21-2)**:
	- Raise [BrokenReference](#page-21-3) if link is bloken;
	- Raise [NotBindingToDatabase](#page-21-4) if document not saved to database;
- *smart\_null* keyword for  $Field;$  $Field;$
- Fields in document must be instances (not classes!);
- Remove *ArrayContainer* and *ArrayContainerField*;
- Remove old *MapIntKeysField* and *MapObjectIdKeysField*. Use new [MapCustomKeysField](#page-26-1);
- Add [Database.update\\_one](#page-11-0) method for run simple update query with specified document;
- Add QuerySet.distinct;
- [serialize.from\\_mongo](#page-13-1) now accept *not\_loaded* sequence with filed names who must mark as not loaded, *parent* and *name*;
- [serialize.to\\_mongo](#page-14-1) do not call [FieldDescriptor.\\_\\_set\\_\\_](#page-18-6);
- Fakers! Subsystem for generate test objects;
- Tests now use pytest;
- And more, and more...

## **API documentation**

## <span id="page-10-4"></span><span id="page-10-1"></span><span id="page-10-0"></span>**2.1 API**

API documentation

### <span id="page-10-2"></span>**2.1.1 Database**

This module for provide work with MongoDB database.

```
import pymongo
from yadm.database import Database
from mydocs import Doc
client = pymongo.MongoClient("localhost", 27017)
db = Database(self.client, 'test')
doc = Doc()db.insert(doc)
doc.arg = 13db.save(doc)
qs = db.get_queryset(Doc).find({'arg': {'$gt': 10}})
for doc in qs:
   print(doc)
```
<span id="page-10-3"></span>class yadm.database.**Database**(*client*, *name*) Main object who provide work with database.

#### **Parameters**

- **client** (pymongo.Client) database connection
- **name**  $(str)$  database name

```
aggregate(document_class, *, pipeline=None)
    Return aggregator for use aggregation framework.
```
#### Parameters

- **document\_class** [yadm.documents.Document](#page-12-5)
- **pipeline** ([list](#page-22-0)) initial pipeline

<span id="page-11-2"></span>**bulk**(*document\_class*, *ordered=False*, *raise\_on\_errors=True*) Return Bulk.

Parameters

- **document\_class** ([MetaDocument](#page-12-6)) class of documents fo bulk
- **ordered** (bool) create ordered bulk (default *False*)
- **raise\_on\_errors** (bool) raise BulkWriteError exception if write errors (default *True*)

Context manager:

with db.bulk(Doc) as bulk: bulk.insert(doc\_1) bulk.insert(doc\_2)

**get\_queryset**(*document\_class*, *\**, *cache=None*) Return queryset for document class.

#### **Parameters**

- **document\_class** [yadm.documents.Document](#page-12-5)
- **cache** cache for share with other querysets

This create instance of yadm.queryset.QuerySet with presetted document's collection information.

#### <span id="page-11-1"></span>**insert**(*document*)

Insert document to database.

#### Parameters **document** ([Document](#page-12-5)) – document instance for insert to database

It's bind new document to database set  $_id$ .

**reload**(*document*, *new\_instance=False*)

Reload document.

#### Parameters

- **document** ([Document](#page-12-5)) instance for reload
- **new\_instance** (bool) if *True* return new instance of document, else change data in given document (default: *False*)

#### **remove**(*document*)

Remove document from database.

Parameters document ([Document](#page-12-5)) – instance for remove from database

```
save(document, full=False, upsert=False)
```
Save document to database.

#### Parameters

- **document** ([Document](#page-12-5)) document instance for save
- **full** (bool) fully resave document (default: *False*)
- **upsert** (bool) see documentation for MongoDB's *update* (default: *False*)

If document has no *\_id* [insert](#page-11-1) new document.

<span id="page-11-0"></span>**update\_one**(*document*, *reload=True*, *\**, *set=None*, *unset=None*, *inc=None*, *push=None*, *pull=None*) Update one document.

#### Parameters

• **document** ([Document](#page-12-5)) – document instance for update

• **reload** (bool) – if True, reload document

### <span id="page-12-9"></span><span id="page-12-0"></span>**2.1.2 Documents**

Basic documents classes for build models.

```
class User(Document):
    __collection__ = 'users'
    first_name = fields.StringField()
    last_name = fields.StringField()
    age = fields.IntegerField()
```
All fields placed in  $y$ adm. fields package.

```
class yadm.documents.MetaDocument(cls, name, bases, cls_dict)
     Metaclass for documents.
```

```
class yadm.documents.BaseDocument(**kwargs)
```
Base class for all documents.

**\_\_raw\_\_**

Dict with raw data from mongo

<span id="page-12-3"></span>**\_\_cache\_\_** Dict with cached objects, casted with fields

<span id="page-12-4"></span>**\_\_changed\_\_** Dict with changed objects

### <span id="page-12-1"></span>**\_\_data\_\_**

Deprecated! For backward compatibility only!

Old way to storing data in documents. Now equal to  $\frac{raw}{r}$ .

**\_\_debug\_print\_\_**() Print debug information.

**\_\_fake\_\_**(*values*, *faker*, *depth*) Fake data customizer.

<span id="page-12-5"></span>class yadm.documents.**Document**(*\*\*kwargs*) Class for build first level documents.

```
__collection__
```
Name of MongoDB collection

### <span id="page-12-7"></span>**\_id**

Mongo object id (bson.ObjectId)

#### **id**

Alias for  $_id$  for simply use

```
__db__
```
Internal attribute contain instance of [yadm.database.Database](#page-10-3) for realize yadm.fields.references.ReferenceField. It bind in [yadm.database.Database](#page-10-3) or yadm.queryset.QuerySet.

### **\_\_qs\_\_**

Documents gets from this queryset

#### <span id="page-13-3"></span>class yadm.documents.**DocumentItemMixin**

Mixin for custom all fields values, such as [EmbeddedDocument](#page-13-2), [yadm.fields.containers.Container](#page-21-5).

#### **\_\_parent\_\_**

Parent object.

**assert** doc.embedded\_doc.\_\_parent\_\_ **is** doc **assert** doc.list[13].\_\_parent\_\_ **is** doc.list

**\_\_name\_\_**

```
assert doc.list.__name__ == 'list'
assert doc.list[13]. __name__ == 13
```
**\_\_db\_\_**

Database object.

**assert** doc.f.l[0].\_\_db\_\_ **is** doc.\_\_db\_\_

#### **\_\_document\_\_**

Root document.

**assert** doc.f.l[0].\_\_document\_\_ **is** doc

#### **\_\_field\_name\_\_**

Dotted field name for MongoDB opperations, like as \$set, \$push and other...

**assert** doc.f.l[0].\_\_field\_name\_\_ == 'f.l.0'

#### **\_\_get\_value\_\_**(*document*)

Get value from document with path to self.

#### **\_\_path\_\_**

Path to root generator.

**assert** list(doc.f.l[0].\_\_path\_\_) == [doc.f.l[0], doc.f.l, doc.f]

**\_\_path\_names\_\_**

Path to root generator.

```
assert list(doc.f.l[0].__path__) == [0, 'l', 'f']
```

```
__qs__
```
Queryset object.

#### **\_\_weakref\_\_**

list of weak references to the object (if defined)

```
class yadm.documents.EmbeddedDocument(**kwargs)
```
Class for build embedded documents.

### <span id="page-13-0"></span>**2.1.3 Serializers and deserializers**

<span id="page-13-1"></span>Functions for serialize and deserialize data.

```
yadm.serialize.from_mongo(document_class, data, not_loaded=(), parent=None, name=None)
     Deserialize MongoDB data to document.
```
#### **Parameters**

- <span id="page-14-2"></span>• **document\_class** – document class
- **data** (dict) data from MongoDB
- **not\_loaded** ([list](#page-22-0)) fields, who marked as not loaded
- **parent** parent for new document
- **name**  $(str)$  name for new document

<span id="page-14-1"></span>yadm.serialize.**to\_mongo**(*document*, *exclude=()*, *include=None*) Serialize document to MongoDB data.

### **Parameters**

- **document** ([BaseDocument](#page-12-8)) document for serializing
- **exclude** ([list](#page-22-0)) exclude fields
- **include** ([list](#page-22-0)) include only fields (all by default)

### <span id="page-14-0"></span>**2.1.4 Queryset**

class yadm.queryset.**BaseQuerySet**(*db*, *document\_class*, *\**, *cache=None*, *criteria=None*, *projection=None*, *sort=None*, *slice=None*, *read\_preference=None*)

Query builder.

Parameters

- **db** –
- **document\_class** –
- **cache** –
- **criteria** (dict) –
- **projection** (dict) –
- **sort** ([list](#page-22-0)) –
- **slice** (slice) –
- **read\_preference** (int) –

### **cache**

Queryset cache object.

**copy**(*\**, *cache=None*, *criteria=None*, *projection=None*, *sort=None*, *slice=None*, *read\_preference=None*)

Copy queryset with new parameters.

Only keywords arguments is alowed. Parameters simply replaced with given arguments.

#### Parameters

- **cache** –
- **criteria** (dict) –
- **projection** (dict) –
- **sort** ([list](#page-22-0)) –
- **slice** (slice) –
- **read\_preference** (int) –

Returns new yadm.queryset. QuerySet object

<span id="page-15-1"></span>**fields**(*\*fields*)

Get only setted fields.

Update projection with fields.

Parameters **fields** (str) –

Returns new yadm.queryset.QuerySet

qs('field', 'field2')

#### **fields\_all**()

Clear projection.

**find**(*criteria=None*, *projection=None*)

Return queryset copy with new criteria and projection.

#### Parameters

- **criteria** (dict) update queryset's criteria
- **projection** (dict) update queryset's projection

Returns new yadm.queryset.QuerySet

qs({'field': {'\$gt': 3}}, {'field': True})

#### **read\_preference**(*read\_preference*)

Setup readPreference.

Return new QuerySet instance.

**sort**(*\*sort*)

Return queryset with sorting.

Parameters **sort** (tuples) – tuples with two items: *('field\_name', sort\_order\_as\_int)*.

qs.sort(('field\_1', 1), ('field\_2', -1))

### <span id="page-15-0"></span>**2.1.5 Bulk queries**

class yadm.bulk.**Bulk**(*db*, *document\_class*, *ordered=False*, *raise\_on\_errors=True*) Bulk object.

#### **Parameters**

- **db** ([Database](#page-10-3)) Database instance
- **document\_class** ([MetaDocument](#page-12-6)) document class for collection
- **ordered** (bool) create ordered bulk (default *False*)
- **raise\_on\_errors** (bool) raise BulkWriteError exception if write errors (default *True*)

Context manager example:

with db.bulk(Doc, ordered=True) as bulk: bulk.insert(doc\_1) bulk.insert(doc\_2) bulk.update one(doc 3, inc={'incr\_key': 1}) bulk.find({'key': 'value'}).update(set={'key': 'new\_value'}) bulk.find({'key': 'new\_value'}).remove()

#### <span id="page-16-3"></span>**error**

True for executed errors.

### **execute**()

Execute the bulk query.

#### Returns [BulkResult](#page-16-2) instance

#### **find**(*query*)

Start "find" query in bulk.

Parameters query  $(dict)$  -

Returns BulkQuery instance

#### **insert**(*document*)

Add insert document to bulk.

#### Parameters **document** ([Document](#page-12-5)) – document for insert

Warning: This unlike [Database.insert](#page-11-1)! Currently, it is not bind objects to database and set id.

#### **result**

A BulkResult instance or rise RuntimeError if not executed.

**update\_one**(*document*, *\**, *set=None*, *unset=None*, *inc=None*, *push=None*, *pull=None*) Add update one document to bulk.

#### <span id="page-16-2"></span>class yadm.bulk.**BulkResult**(*bulk*, *raw*)

Object who provide result of *Bulk.execute()*.

#### **n\_inserted**

Provide *nInserted* from raw result.

#### **n\_modified**

Provide *nModified* from raw result.

#### **n\_removed**

Provide *nRemoved* from raw result.

#### **n\_upserted**

Provide *nUpserted* from raw result.

#### **write\_errors**

Provide *writeErrors* from raw result.

### <span id="page-16-0"></span>**2.1.6 Mongo Aggregation Framework**

Mongo Aggregation Framework helper.

cur = db.aggregate(Doc).match({'i': {'\$gt': 13}}).project(a='\$i').limit(8)

### <span id="page-16-1"></span>**2.1.7 Join**

```
class yadm.join.Join(qs)
```
Helper for build client-side joins.

```
# Doc.ref is instance of ReferenceField
qs = db(Doc).find({'k': 1}) # queryset filter
join = qs.join('ref') # create join query in this place
for doc in join:
   print(doc.ref) # do not create query to database
```
**get\_queryset**(*field\_name*) Return queryset for joined objects.

**join**(*\*field\_names*) Do manual join.

### <span id="page-17-0"></span>**2.1.8 Fields**

This package contain all fields.

### <span id="page-17-1"></span>**Base fields**

<span id="page-17-2"></span>Base classes for build database fields.

```
class yadm.fields.base.NotLoadedError
     Raise if value marked as not loaded.
```

```
doc = db(Doc) .fields('a').find\_one()try:
    doc.b
except NotLoadedError:
   print("raised!")
```
<span id="page-17-3"></span>class yadm.fields.base.**FieldDescriptor**(*name*, *field*) Base desctiptor for fields.

#### **name**

<span id="page-17-4"></span>Name of field

#### **field**

Field instance for this desctiptor

**\_\_delete\_\_**(*instance*) Mark document's key as not set.

**\_\_get\_\_**(*instance*, *owner*) Get python value from document.

1.Lookup in \_\_changed\_\_;

2.Lookup in \_\_cache\_\_;

3.Lookup in \_\_raw\_\_:

•if AttributeNotSet – call Field.get\_if\_attribute\_not\_set;

•if NotLoaded – call Field.get\_if\_not\_loaded;

•call Field.from\_mongo;

•set \_\_name\_\_ and \_\_parent\_\_

•save to \_\_cache\_\_

<span id="page-18-8"></span>4.Call Field.get\_default;

5.If AttributeNotSet – call Field.get\_if\_attribute\_not\_set;

6.Return value.

<span id="page-18-6"></span>**\_\_set\_\_**(*instance*, *value*)

Set value to document.

1.Call Field.prepare\_value for cast value;

2.Save in Document.\_\_changed\_\_;

3.Call Field.set\_parent\_changed.

#### <span id="page-18-5"></span>class yadm.fields.base.**Field**(*smart\_null=False*)

Base field for all database fields.

Parameters **smart\_null** (bool) – If it *True*, access to not exists fields return *None* instead *AttributeError* exception. You will not be able to distinguish null value from not exist. Use with care.

#### **descriptor\_class**

Class of desctiptor for work with field

#### **document\_class**

Class of document. Set in [contribute\\_to\\_class\(\)](#page-18-7).

#### **name**

Name of field in document. Set in [contribute\\_to\\_class\(\)](#page-18-7).

<span id="page-18-7"></span>**contribute\_to\_class**(*document\_class*, *name*)

Add field for document\_class.

#### Parameters **document\_class** ([MetaDocument](#page-12-6)) – document class for add

#### **copy**()

Return copy of field.

**descriptor\_class**

alias of [FieldDescriptor](#page-17-3)

#### <span id="page-18-1"></span>**from\_mongo**(*document*, *value*)

Convert mongo value to python value.

#### Parameters

- **document** ([BaseDocument](#page-12-8)) document
- **value** mongo value

Returns python value

- <span id="page-18-2"></span>**get\_default**(*document*) Return default value.
- **get\_fake**(*document*, *faker*, *deep*) Return fake data for testing.
- <span id="page-18-4"></span>**get\_if\_attribute\_not\_set**(*document*) Call if key not exist in document.
- <span id="page-18-3"></span><span id="page-18-0"></span>**get\_if\_not\_loaded**(*document*) Call if field data marked as not loaded.

#### <span id="page-19-2"></span>**prepare\_value**(*document*, *value*)

The method is called when value is assigned for the attribute.

#### Parameters

- **document** ([BaseDocument](#page-12-8)) document
- **value** raw value

#### Returns prepared value

It must be accept *value* argument and return processed (e.g. casted) analog. Also it is called once for the default value.

#### <span id="page-19-1"></span>**to\_mongo**(*document*, *value*)

Convert python value to mongo value.

#### **Parameters**

- **document** ([BaseDocument](#page-12-8)) document
- **value** python value

Returns mongo value

#### <span id="page-19-0"></span>**Simple fields**

Fields for basic data types.

```
class yadm.fields.simple.BooleanField(default=<class 'yadm.markers.AttributeNotSet'>, *,
                                           choices=None, **kwargs)
```
Field for boolean values.

#### **type**

alias of bool

```
class yadm.fields.simple.FloatField(default=<class 'yadm.markers.AttributeNotSet'>, *,
                                        choices=None, **kwargs)
```
Field for float.

#### **type**

alias of float

```
class yadm.fields.simple.IntegerField(default=<class 'yadm.markers.AttributeNotSet'>, *,
                                           choices=None, **kwargs)
```
Field for integer.

#### **type**

alias of int

class yadm.fields.simple.**ObjectIdField**(*default\_gen=False*) Field for ObjectId.

#### Parameters default\_gen (bool) – generate default value if not set

#### **type**

alias of ObjectId

```
class yadm.fields.simple.SimpleField(default=<class 'yadm.markers.AttributeNotSet'>, *,
                                         choices=None, **kwargs)
```
Base field for simple types.

#### **Parameters**

• **default** – default value

• **choices** ([set](#page-25-1)) – set of possible values

<span id="page-20-3"></span>class yadm.fields.simple.**StringField**(*default=<class 'yadm.markers.AttributeNotSet'>*, *\**, *choices=None*, *\*\*kwargs*)

Field for string.

#### **type**

alias of str

### <span id="page-20-0"></span>**Datetime field**

class yadm.fields.datetime.**DatetimeField**(*\**, *auto\_now=False*, *\*\*kwargs*) Field for time stamp.

**Parameters auto\_now** (bool) – datetime.now as default (default: False)

### <span id="page-20-1"></span>**Decimal field**

Field for decimal numbers

This code save to MongoDB document:

```
class yadm.fields.decimal.DecimalField(*, context=None, **kwargs)
     Field for work with decimal. Decimal.
```
#### **Parameters**

- **context** (decimal.Context) context for decimal operations (default: run decimal.getcontext() when need)
- **default** (decimal.Decimal) –

TODO: context in copy()

#### **context**

Context.

Returns decimal.Context for values

#### **prepare\_value**(*document*, *value*)

Cast value to decimal. Decimal.

#### <span id="page-20-2"></span>**Embedded documents fields**

Work with embedded documents.

```
class EDoc(EmbeddedDocument):
   i = fields.IntegerField()
class Doc(Document):
    __collection__ = 'docs'
    edoc = EmbeddedDocumentField(EDoc)
doc = Doc()doc<sub>tdoc</sub> = EDoc()doc.educ.i = 13db.insert(doc)
```
<span id="page-21-6"></span>class yadm.fields.embedded.**EmbeddedDocumentField**(*embedded\_document\_class*, *\**, *auto\_create=True*, *\*\*kwargs*)

Field for embedded objects.

Parameters

- **embedded\_document\_class** ([EmbeddedDocument](#page-13-2)) class for embedded document
- **auto** create (bool) automatic creation embedded document from access

**copy**()

Return copy of field.

**get\_if\_attribute\_not\_set**(*document*)

Call if key not exist in document.

If auto\_create is True, create and return new embedded document. Else AttributeError is raised.

### <span id="page-21-0"></span>**Reference field**

Work with references.

```
class RDoc(Document):
   i = fields.IntegerField
class Doc(Document):
   rdoc = fields.ReferenceField(RDoc)
rdoc = RDoc()rdoc.i = 13db.insert(rdoc)
doc = Doc()doc.rdoc = rdoc
db.insert(doc)
doc = db.get_queryset(Doc).find_one(doc.id) # reload doc
assert doc.rdoc.id == rdoc.id
assert doc.rdoc.i == 13
```
<span id="page-21-3"></span>exception yadm.fields.reference.**BrokenReference** Raise if referrenced document is not found.

<span id="page-21-4"></span>exception yadm.fields.reference.**NotBindingToDatabase** Raise if set ObjectId insted referenced document to new document, who not binded to database.

<span id="page-21-2"></span>class yadm.fields.reference.**ReferenceField**(*reference\_document\_class*, *\*\*kwargs*) Field for work with references.

Parameters **reference\_document\_class** – class for refered documents

**get\_fake**(*document*, *faker*, *depth*) Try create referenced document.

### <span id="page-21-1"></span>**Containers fields**

<span id="page-21-5"></span>Base classes for containers.

```
class yadm.fields.containers.Container(field, parent, value)
     Base class for containers.
     reload()
         Reload all object from database.
class yadm.fields.containers.ContainerField(item_field=None, *, auto_create=True,
                                                    **kwargs)
     Base class for container fields.
     container
         alias of Container
     from_mongo(document, value)
     get_default(document)
     get_default_value()
     prepare_item(container, item, value)
     prepare_value(document, value)
     to_mongo(document, value)
```
### <span id="page-22-0"></span>**List fields**

List of objects.

```
class Doc(Document):
    __collection__ = 'docs'
    integers = fields.ListField(fields.IntegerField)
doc = Doc()doc.integers.append(1)
doc.integers.append(2)
assert doc.integers == [1, 2]
db.insert(doc)
doc = db.get_queryset(Doc).find_one(doc.id) # reload
doc.integers.append(3) # do not save
assert doc. integers == [1, 2, 3]doc = db.get_queryset(Doc).find_one(doc.id) # reload
assert doc.integers == [1, 2]
doc.integers.remove(2) # do not save too
assert doc.integers == [1]
doc = db.get_queryset(Doc).find_one(doc.id) # reloadassert doc.integers == [1, 2]
doc.integers.push(3) # $push query
assert doc.integers == [1, 2, 3]doc = db.get\_queryset(Doc).find\_one(doc.id) # reloadassert doc. integers == \begin{bmatrix} 1 \\ 2 \\ 3 \end{bmatrix}doc.integers.pull(2) # $pull query
assert doc.integers == [1, 3]
doc = db.get_queryset(Doc).find_one(doc.id) # reload
assert doc.integers == [1, 3]
```
<span id="page-23-0"></span>class yadm.fields.list.**List**(*field*, *parent*, *value*) Container for list.

**append**(*item*)

Append item to list.

#### Parameters *item* – item for append

This method does not save object!

**insert**(*index*, *item*) Append item to list.

#### Parameters

- $index(int)$  –
- **item** item for insert

This method does not save object!

**pull**(*query*, *reload=True*)

Pull item from database.

#### Parameters

- **query** query for *\$pull* on this field
- **reload** (bool) automatically reload all values from database

See *\$pull* in MongoDB's *update*.

#### **push**(*item*, *reload=True*)

Push item directly to database.

#### Parameters

- **item** item for *\$push*
- **reload** (bool) automatically reload all values from database

See *\$push* in MongoDB's *update*.

#### **remove**(*item*)

Remove item from list.

#### Parameters *item* – item for remove

This method does not save object!

**replace**(*query*, *item*, *reload=True*)

### Replace list elements.

#### Parameters

- **query** query for *update*. Keys of this query is relative.
- **item** embedded document or dict
- **reload** (bool) automatically reload all values from database

**update**(*query*, *values*, *reload=True*)

Update fields in embedded documents.

#### Parameters

- **query** query for *update*. Keys of this query is relative.
- **values** dict of new values
- **reload** (bool) automatically reload all values from database
- <span id="page-24-2"></span>class yadm.fields.list.**ListField**(*item\_field=None*, *\**, *auto\_create=True*, *\*\*kwargs*) Field for list values.

For example, document with list of integers:

```
class TestDoc(Document):
     collection = 'testdoc'
    li = fields.ListField(fields.IntegerField())
```
#### **container**

alias of [List](#page-22-1)

#### <span id="page-24-0"></span>**Set field**

Field with sets.

<span id="page-24-1"></span>Similar as yadm. fields. list.

class yadm.fields.set.**Set**(*field*, *parent*, *value*)

Container for set.

**add**(*item*) Append item to set.

Parameters **item** – item for add

This method does not save object!

**add\_to\_set**(*item*, *reload=True*)

Add item directly to database.

#### Parameters

- **item** item for *\$addToSet*
- **reload** (bool) automatically reload all values from database

See *\$addToSet* in MongoDB's *update*.

#### **discard**(*item*)

Remove item from the set if it is present.

#### Parameters *item* – item for discard

This method does not save object!

```
pull(query, reload=True)
```
Pull item from database.

#### Parameters

- **query** query for *\$pull* on this field
- **reload** (bool) automatically reload all values from database

See *\$pull* in MongoDB's *update*.

#### **remove**(*item*)

Remove item from set.

#### Parameters *item* – item for remove

This method does not save object!

<span id="page-25-3"></span>class yadm.fields.set.**SetField**(*item\_field=None*, *\**, *auto\_create=True*, *\*\*kwargs*) Field for set values.

**container** alias of [Set](#page-24-1)

#### <span id="page-25-0"></span>**Map field**

Map.

```
class Doc(Document):
    __collection__ = 'docs'
   map = fields.MapField(fields.IntegerField)
doc = Doc()docmap['a'] = 1doc.png[b'] = 2assert doc.map == \{ 'a': 1, 'b': 2 \}db.insert(doc)
doc = db.get_queryset(Doc).find\_one(doc.id) # reloaddoc.map['c'] = 3 # do not save
assert doc.map == {'a': 1, 'b': 2, 'c': 3}
doc = db.get_queryset(Doc).find_one(doc.id) # reload
assert doc.map == \{ 'a': 1, 'b': 2 \}del doc.map['b'] # do not save too
assert doc.map == {'a': 1}
doc = db.get_queryset(Doc).find_one(doc.id) # reloadassert doc.map == \{ 'a': 1, 'b': 2 \}doc.map.set('d', 3) # $set query
assert doc.map == \{ 'a': 1, 'b': 2, 'c': 3 \}doc = db.get_queryset(Doc).find_one(doc.id) # reload
assert doc.map == \{ 'a': 1, 'b': 2, 'c': 3 \}doc.map.unset('d', 3) # $unset query
assert doc.map == {'a': 1, 'b': 2}
doc = db.get_queryset(Doc).find_one(doc.id) # reload
assert doc.map == {'a': 1, 'b': 2}
```
<span id="page-25-2"></span><span id="page-25-1"></span>class yadm.fields.map.**Map**(*field*, *parent*, *value*) Map.

> **set**(*key*, *value*, *reload=True*) Set key directly in database.

#### Parameters

• **key** – key

• **value** – value for *\$set*

See *\$set* in MongoDB's *set*.

**unset**(*key*, *reload=True*) Unset key directly in database.

Parameters **key** – key

See *\$unset* in MongoDB's *unset*.

```
class yadm.fields.map.MapCustomKeysField(item_field, key_factory, *, key_to_str=<class 'str'>,
                                                  auto_create=True, **kwargs)
```
Field for maps with custom key type.

#### **Parameters**

- **item\_field** ([field](#page-17-4)) –
- **key\_factory** (*func*) function, who return thue key from raw string key
- **key\_to\_str** (func) –
- **auto\_create** (bool) –

class yadm.fields.map.**MapField**(*item\_field=None*, *\**, *auto\_create=True*, *\*\*kwargs*) Field for maps.

#### **container**

alias of [Map](#page-25-2)

### <span id="page-26-0"></span>**Geo fields**

Fields for geo data

See: <http://docs.mongodb.org/manual/applications/geospatial-indexes/>

GeoJSON: <http://geojson.org/geojson-spec.html>

class yadm.fields.geo.**Geo** Base class for GeoJSON data.

```
class yadm.fields.geo.GeoCoordinates
     Base class for GeoJSON data with coordinates.
```

```
class yadm.fields.geo.GeoField(types=[<class 'yadm.fields.geo.Point'>, <class
                                 'yadm.fields.geo.MultiPoint'>], **kwargs)
```
Base field for GeoJSON objects.

class yadm.fields.geo.**GeoOneTypeField**(*\*\*kwargs*) Base field for GeoJSON objects with one acceptable type.

<span id="page-26-2"></span>class yadm.fields.geo.**MultiPoint**(*points*) Class for GeoJSON MultiPoint objects.

See: <http://geojson.org/geojson-spec.html#id5>

class yadm.fields.geo.**MultiPointField**(*\*\*kwargs*) Field for MultiPoint.

#### **type**

alias of [MultiPoint](#page-26-2)

<span id="page-26-3"></span>class yadm.fields.geo.**Point**(*longitude*, *latitude*) Class for GeoJSON Point objects.

See: <http://geojson.org/geojson-spec.html#id2>

```
class yadm.fields.geo.PointField(**kwargs)
    Field for Point.
```
**type** alias of [Point](#page-26-3)

Python Module Index

## <span id="page-28-0"></span>y

yadm.aggregation, [13](#page-16-0) yadm.bulk, [12](#page-15-0) yadm.database, [7](#page-10-2) yadm.documents, [9](#page-12-0) yadm.fields, [14](#page-17-0) yadm.fields.base, [14](#page-17-1) yadm.fields.containers, [18](#page-21-1) yadm.fields.datetime, [17](#page-20-0) yadm.fields.decimal, [17](#page-20-1) yadm.fields.embedded, [17](#page-20-2) yadm.fields.geo, [23](#page-26-0) yadm.fields.list, [19](#page-22-0) yadm.fields.map, [22](#page-25-0) yadm.fields.reference, [18](#page-21-0) yadm.fields.set, [21](#page-24-0) yadm.fields.simple, [16](#page-19-0) yadm.join, [13](#page-16-1) yadm.queryset, [11](#page-14-0) yadm.serialize, [10](#page-13-0)

**27**

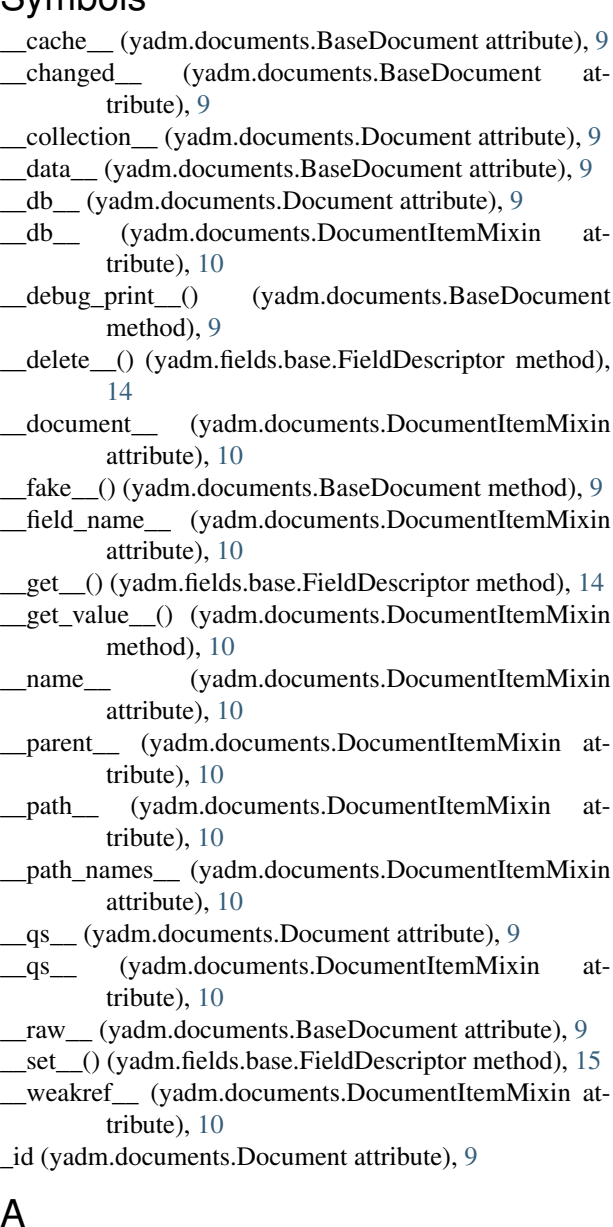

# Symbols

B

- 
- 

## A

add() (yadm.fields.set.Set method), [21](#page-24-2)

add\_to\_set() (yadm.fields.set.Set method), [21](#page-24-2) aggregate() (yadm.database.Database method), [7](#page-10-4) append() (yadm.fields.list.List method), [20](#page-23-0)

BaseDocument (class in yadm.documents), [9](#page-12-9) BaseQuerySet (class in yadm.queryset), [11](#page-14-2) BooleanField (class in yadm.fields.simple), [16](#page-19-2) BrokenReference, [18](#page-21-6) Bulk (class in yadm.bulk), [12](#page-15-1) bulk() (yadm.database.Database method), [7](#page-10-4) BulkResult (class in yadm.bulk), [13](#page-16-3)

## $\mathcal{C}$

cache (yadm.queryset.BaseQuerySet attribute), [11](#page-14-2) Container (class in yadm.fields.containers), [18](#page-21-6) container (yadm.fields.containers.ContainerField attribute), [19](#page-22-2) container (yadm.fields.list.ListField attribute), [21](#page-24-2) container (yadm.fields.map.MapField attribute), [23](#page-26-4) container (yadm.fields.set.SetField attribute), [22](#page-25-3) ContainerField (class in yadm.fields.containers), [19](#page-22-2) context (yadm.fields.decimal.DecimalField attribute), [17](#page-20-3) contribute\_to\_class() (yadm.fields.base.Field method), [15](#page-18-8) copy() (yadm.fields.base.Field method), [15](#page-18-8) copy() (yadm.fields.embedded.EmbeddedDocumentField method), [18](#page-21-6) copy() (yadm.queryset.BaseQuerySet method), [11](#page-14-2)

## D

Database (class in yadm.database), [7](#page-10-4) DatetimeField (class in yadm.fields.datetime), [17](#page-20-3) DecimalField (class in yadm.fields.decimal), [17](#page-20-3) descriptor\_class (yadm.fields.base.Field attribute), [15](#page-18-8) discard() (yadm.fields.set.Set method), [21](#page-24-2) Document (class in yadm.documents), [9](#page-12-9) document\_class (yadm.fields.base.Field attribute), [15](#page-18-8) DocumentItemMixin (class in yadm.documents), [9](#page-12-9)

## E

EmbeddedDocument (class in yadm.documents), [10](#page-13-3)

EmbeddedDocumentField (class yadm.fields.embedded), [17](#page-20-3) error (yadm.bulk.Bulk attribute), [12](#page-15-1) execute() (yadm.bulk.Bulk method), [13](#page-16-3)

## F

Field (class in yadm.fields.base), [15](#page-18-8) field (yadm.fields.base.FieldDescriptor attribute), [14](#page-17-5) FieldDescriptor (class in yadm.fields.base), [14](#page-17-5) fields() (yadm.queryset.BaseQuerySet method), [12](#page-15-1) fields\_all() (yadm.queryset.BaseQuerySet method), [12](#page-15-1) find() (yadm.bulk.Bulk method), [13](#page-16-3) find() (yadm.queryset.BaseQuerySet method), [12](#page-15-1) FloatField (class in yadm.fields.simple), [16](#page-19-2) from\_mongo() (in module yadm.serialize), [10](#page-13-3) from\_mongo() (yadm.fields.base.Field method), [15](#page-18-8) from\_mongo() (yadm.fields.containers.ContainerField method), [19](#page-22-2)

## G

- Geo (class in yadm.fields.geo), [23](#page-26-4)
- GeoCoordinates (class in yadm.fields.geo), [23](#page-26-4)
- GeoField (class in yadm.fields.geo), [23](#page-26-4)
- GeoOneTypeField (class in yadm.fields.geo), [23](#page-26-4)
- get\_default() (yadm.fields.base.Field method), [15](#page-18-8)
- get\_default() (yadm.fields.containers.ContainerField method), [19](#page-22-2)
- get\_default\_value() (yadm.fields.containers.ContainerField method), [19](#page-22-2)
- get fake() (yadm.fields.base.Field method), [15](#page-18-8)
- get\_fake() (yadm.fields.reference.ReferenceField method), [18](#page-21-6)
- get\_if\_attribute\_not\_set() (yadm.fields.base.Field method), [15](#page-18-8)
- get\_if\_attribute\_not\_set()

method), [18](#page-21-6)

get\_if\_not\_loaded() (yadm.fields.base.Field method), [15](#page-18-8) get\_queryset() (yadm.database.Database method), [8](#page-11-2) get\_queryset() (yadm.join.Join method), [14](#page-17-5)

## I

id (yadm.documents.Document attribute), [9](#page-12-9) insert() (yadm.bulk.Bulk method), [13](#page-16-3) insert() (yadm.database.Database method), [8](#page-11-2) insert() (yadm.fields.list.List method), [20](#page-23-0) IntegerField (class in yadm.fields.simple), [16](#page-19-2)

## J

Join (class in yadm.join), [13](#page-16-3) join() (yadm.join.Join method), [14](#page-17-5)

## L

List (class in yadm.fields.list), [19](#page-22-2)

ListField (class in yadm.fields.list), [21](#page-24-2)

## M

Map (class in yadm.fields.map), [22](#page-25-3) MapCustomKeysField (class in yadm.fields.map), [23](#page-26-4) MapField (class in yadm.fields.map), [23](#page-26-4) MetaDocument (class in yadm.documents), [9](#page-12-9) MultiPoint (class in yadm.fields.geo), [23](#page-26-4) MultiPointField (class in yadm.fields.geo), [23](#page-26-4)

## N

n\_inserted (yadm.bulk.BulkResult attribute), [13](#page-16-3) n\_modified (yadm.bulk.BulkResult attribute), [13](#page-16-3) n\_removed (yadm.bulk.BulkResult attribute), [13](#page-16-3) n\_upserted (yadm.bulk.BulkResult attribute), [13](#page-16-3) name (yadm.fields.base.Field attribute), [15](#page-18-8) name (yadm.fields.base.FieldDescriptor attribute), [14](#page-17-5) NotBindingToDatabase, [18](#page-21-6) NotLoadedError (class in yadm.fields.base), [14](#page-17-5)

## O

ObjectIdField (class in yadm.fields.simple), [16](#page-19-2)

## P

(yadm.fields.embedded.EmbeddedDocumentField pull() (yadm.fields.set.Set method), [21](#page-24-2) Point (class in yadm.fields.geo), [23](#page-26-4) PointField (class in yadm.fields.geo), [23](#page-26-4) prepare\_item() (yadm.fields.containers.ContainerField method), [19](#page-22-2) prepare\_value() (yadm.fields.base.Field method), [15](#page-18-8) prepare\_value() (yadm.fields.containers.ContainerField method), [19](#page-22-2) prepare\_value() (yadm.fields.decimal.DecimalField method), [17](#page-20-3) pull() (yadm.fields.list.List method), [20](#page-23-0) push() (yadm.fields.list.List method), [20](#page-23-0)

## R

- read\_preference() (yadm.queryset.BaseQuerySet method), [12](#page-15-1) ReferenceField (class in yadm.fields.reference), [18](#page-21-6) reload() (yadm.database.Database method), [8](#page-11-2)
- reload() (yadm.fields.containers.Container method), [19](#page-22-2)
- remove() (yadm.database.Database method), [8](#page-11-2)
- remove() (yadm.fields.list.List method), [20](#page-23-0)
- remove() (yadm.fields.set.Set method), [21](#page-24-2)
- replace() (yadm.fields.list.List method), [20](#page-23-0)
- result (yadm.bulk.Bulk attribute), [13](#page-16-3)

## S

save() (yadm.database.Database method), [8](#page-11-2) Set (class in yadm.fields.set), [21](#page-24-2) set() (yadm.fields.map.Map method), [22](#page-25-3)

SetField (class in yadm.fields.set), [21](#page-24-2) SimpleField (class in yadm.fields.simple), [16](#page-19-2) sort() (yadm.queryset.BaseQuerySet method), [12](#page-15-1) StringField (class in yadm.fields.simple), [17](#page-20-3)

## T

to\_mongo() (in module yadm.serialize), [11](#page-14-2) to\_mongo() (yadm.fields.base.Field method), [16](#page-19-2) to\_mongo() (yadm.fields.containers.ContainerField method), [19](#page-22-2) type (yadm.fields.geo.MultiPointField attribute), [23](#page-26-4) type (yadm.fields.geo.PointField attribute), [23](#page-26-4) type (yadm.fields.simple.BooleanField attribute), [16](#page-19-2) type (yadm.fields.simple.FloatField attribute), [16](#page-19-2) type (yadm.fields.simple.IntegerField attribute), [16](#page-19-2) type (yadm.fields.simple.ObjectIdField attribute), [16](#page-19-2) type (yadm.fields.simple.StringField attribute), [17](#page-20-3)

## $\mathbf{U}$

unset() (yadm.fields.map.Map method), [22](#page-25-3) update() (yadm.fields.list.List method), [20](#page-23-0) update\_one() (yadm.bulk.Bulk method), [13](#page-16-3) update\_one() (yadm.database.Database method), [8](#page-11-2)

## W

write\_errors (yadm.bulk.BulkResult attribute), [13](#page-16-3)

## Y

yadm.aggregation (module), [13](#page-16-3) yadm.bulk (module), [12](#page-15-1) yadm.database (module), [7](#page-10-4) yadm.documents (module), [9](#page-12-9) yadm.fields (module), [14](#page-17-5) yadm.fields.base (module), [14](#page-17-5) yadm.fields.containers (module), [18](#page-21-6) yadm.fields.datetime (module), [17](#page-20-3) yadm.fields.decimal (module), [17](#page-20-3) yadm.fields.embedded (module), [17](#page-20-3) yadm.fields.geo (module), [23](#page-26-4) yadm.fields.list (module), [19](#page-22-2) yadm.fields.map (module), [22](#page-25-3) yadm.fields.reference (module), [18](#page-21-6) yadm.fields.set (module), [21](#page-24-2) yadm.fields.simple (module), [16](#page-19-2) yadm.join (module), [13](#page-16-3) yadm.queryset (module), [11](#page-14-2) yadm.serialize (module), [10](#page-13-3)